### **Discussion**

**WASABY - Water And Soil contamination and Awareness on Breast cancer risk in Young Women**

*Milan, 19.02.2018*

## **WASABY's strategy for each CR**

- 1. WASABY in the first year will try to involve only those CRs able to analyse data by the smallest unit (S.U.) and not by municipality
- 2. We have to stress the importance of geocoding the residence address at date of diagnosis
- 3. After 10 months we have to evaluate
	- Number of CRs able to participate
	- 2. Number of countries able to participate
	- 3. Number of CRs performing for the first time the spatial analysis
- 4. According to the target indicators (in the contract) we can decide to change our strategy and to enlarge the number of CRs

## **Protocol**

The broad INT protocol will include three main options

- **o** Send data to Milan/Slovenia:
	- **o** Individual level or
	- Aggregated data (number of BC cases) by S.U. level
- **o** Do not send data to Milan/Slovenia:
	- **o** CR will perform in-house analysis

## **Incidence data**

- **o** Calendar years: 10-years period
- **o** CRs do not need to have the same calendar years
- **o** Only first breast cancer case
- Add Subtype (not mandatory)
- **o** Stage, age, invasive/insitu, screening: see later

## **Background activity with each CR**

- **o** Changes in shape files in various calendar years
- **o** Geocode reference
- **o** Ethical committee problems with confidentiality
- o Intrinsic interpretation of the S.U.
- **o** Maps details to be shared online, in publications….
- **o** Calendar year availability
- **o** Data storage

## **Calendar years**

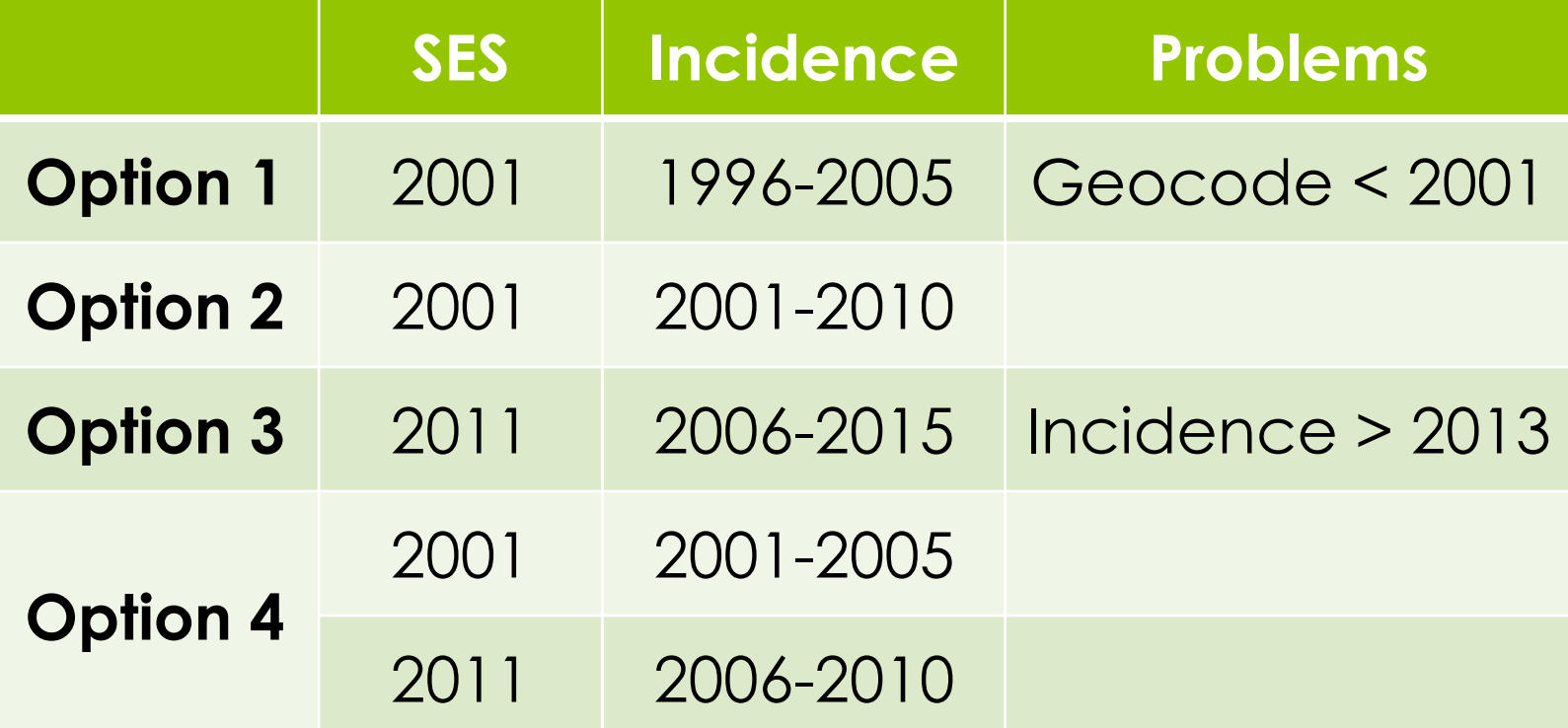

## **We have a lot of work....**

- **o** To reach the WASABY objective we have a lot of work and discussion to be performed in each CR
- **•** We are worried about the feasibility of reaching our target indicators and our main aims
- At this first stage I would like to stress only on:
	- **o** Invasive cancers
	- **o** Not stage
	- Age < 50 (and include all ages not mandatory)

# **Appendix**

### **1. Synthesis - Data collection protocol: proposal**

#### **FILE WITH BREAST CANCER CASES**

All primary invasive female breast cancer (ICD9 174\*, ICD10 C50\*), selected from cancer registries data during a specific period (ex: 2000 to 2009). Cancer registration criteria follow IARC rules.

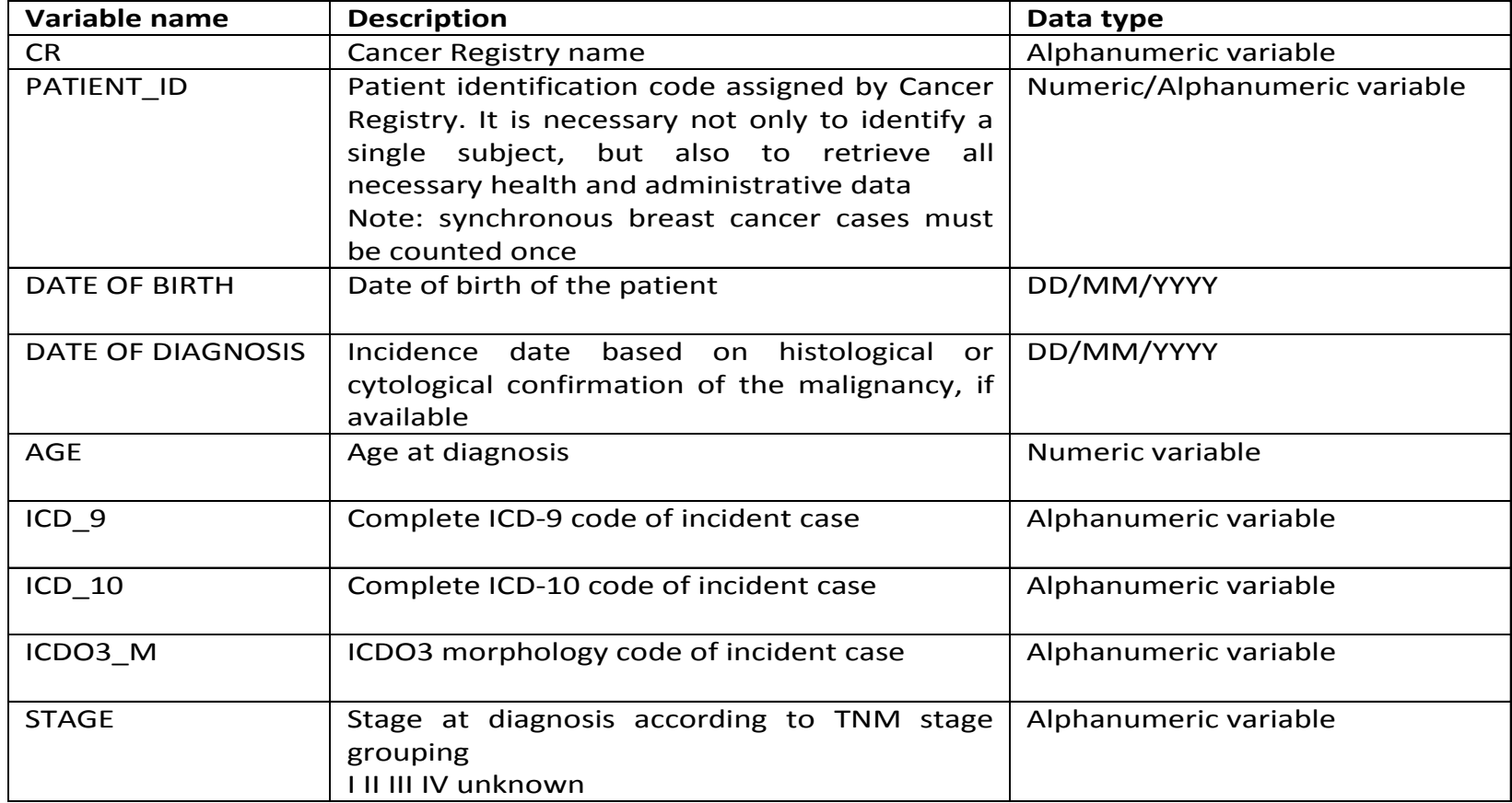

#### **Example for discussing issues about spatial analysis**

Area: Varese CR.

Incidence: 1586 cases of primary breast tumours (ICD10=C50), aged 0-49 years, from the period 2000-2009 (follow up till to 31/12/2014).

Covariates: stage at diagnosis, ICDO3-M classification, EDI 2001 zscore at census tract level (CT).

Software: Stata 14 modules shp2dta, spmat, spreg (with postestimation) for Bayesian spatial analysis.

#### **Example**

In the analysis only 1509 cases were considered, without missing data for all covariates (EDI 2001 included)

Varese shapefile was transformed in Stata format by shp2dta.

The spatial-weighting proximity matrix was computed by spmat:

Summary of spatial-weighting object varemat:

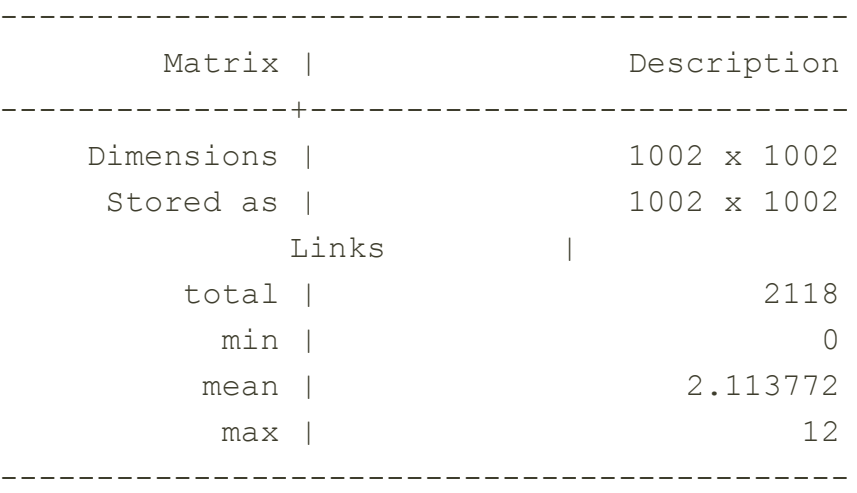

#### **Example**

The model was computed by spreg:

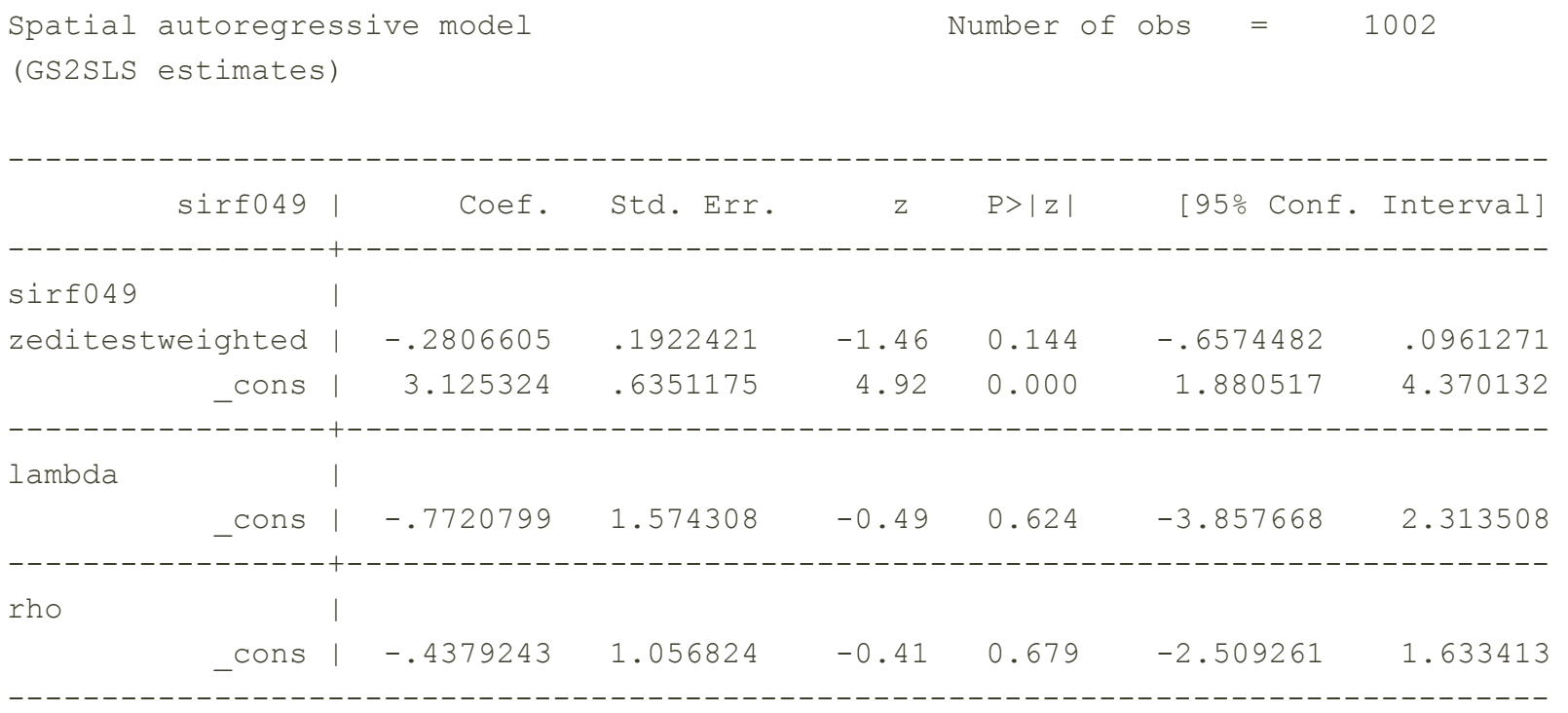

#### **Example**

Map of the estimated SIR:

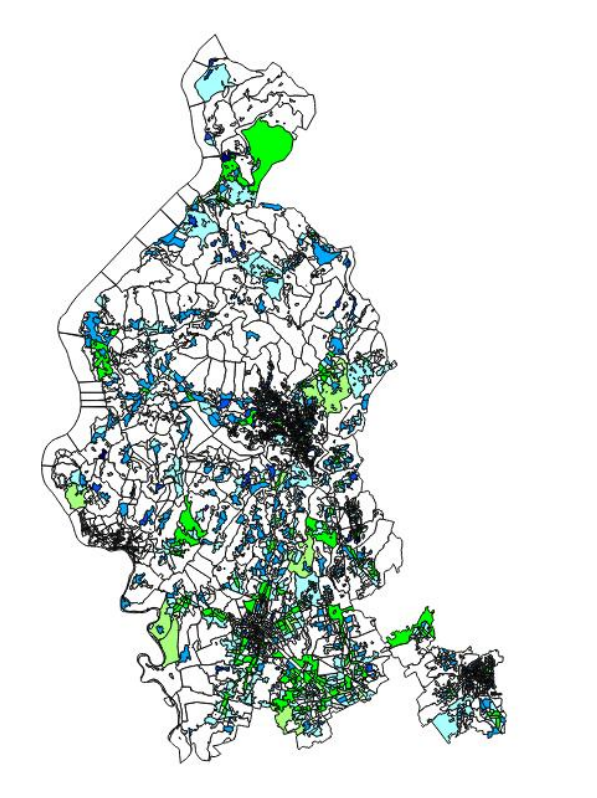

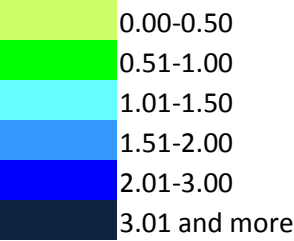

#### **Open questions**

Our very simple example is only an opportunity to discuss about:

 What methods? Here we have used a GAM approach, a form of non-parametric or semi-parametric regression offering the possibility to analyse contextual data while adjusting for covariates and taking into account spatial autocorrelation.

#### **Open questions**

Our very simple example is only an opportunity to discuss about:

 What software package? Stata 14 doesn't allow, to our knowledge, to use BYM models, therefore R packages (e.g., CARBayes) or other software solution should be considered.

#### **Open questions**

Our very simple example is only an opportunity to discuss about:

**o** Other aspects conditioning the models.

### **3. Nations and Cancer Registries: Belgium**

**#of CRs** 1 (national) **Geo-code level** Municipality **Geo-referentiation linkage by Cancer Registry Reference population available at** Cancer Registry by

**Maps available at** Cancer Registry

calendar year **SES** EDI (in development?)

### **3. Nations and Cancer Registries: Germany**

**#of CRs** 2 **Geo-code level** Urban District (Bremen) **Geo-referentiation linkage by Cancer Registry Reference population available at** Cancer Registry by

**Maps available at** Cancer Registry

calendar year **SES** Local index (until 2009)

## **3. Nations and Cancer Registries: Italy**

**Geo-referentiation linkage by Cancer Registry Reference population available at** Cancer Registry by

**#of CRs** 7 + 1 pending (Parma) **Geo-code level** Census Block (some Municipality) calendar year **Maps available at** Cancer Registry/ISTAT **SES** EDI 2001+national & local

### **3. Nations and Cancer Registries: Lithuania**

**#of CRs** 1pending (national) **Geo-code level** Municipality **Geo-referentiation linkage by Don't know Reference population available at** Cancer Registry by

**Maps available at** Don't know SES Don't know

calendar year

### **3. Nations and Cancer Registries: Poland**

**#of CRs** 3 +1 pending (Krakow) **Geo-code level** Municipality **Geo-referentiation linkage by Various (CR or external paid)** 

**Reference population available at** Cancer Registry by

resources) calendar year **Maps available at Various (CR or external free** resources) **SES** Local index

### **3. Nations and Cancer Registries: Portugal**

**#of CRs** 2 **Geo-code level** Various (Municipality, Parish) **Geo-referentiation linkage by Cancer Registry Reference population available at** Cancer Registry by

**SES** EDI 2001

calendar year **Maps available at** Cancer Registry/INE

### **3. Nations and Cancer Registries: Slovenia**

**#of CRs** 1 (national) **Geo-code level** x, y coordinates **Geo-referentiation linkage by Cancer Registry Reference population available at** Cancer Registry by

**Maps available at** Cancer Registry

calendar year **SES** EDI (in development)

## **3. Nations and Cancer Registries: Spain**

**Geo-referentiation linkage by** External paid resources **Reference population available at** Cancer Registry by

**Maps available at** Cancer Registry **SES** EDI 2001

**#of CRs** 4 + 1 pending (Murcia) **Geo-code level** Census Block (Municipality for Granada) calendar year (some sporadic)

## **3. Nations and Cancer Registries: UK**

**#of CRs** 1 (Northern Ireland) **Geo-code level Geo-code level Geo-referentiation linkage by Cancer Registry Reference population available at** Cancer Registry by

**Maps available at** Don't know **SES** Local index

calendar

# **3. Participating Cancer Registries**

### **Open questions**

 Are the participating CRs' nations enough (from the project we need at least 6 nations)? However, would it be interesting to include new countries from a scientific point of view? (e.g., FRANCE?)

**o** Should we try to extend Cancer Registry adherence, e.g., re-contacting the ones which never replied to the questionnaire circulated in 2017?

# **4. Preliminary survey**

#### **Open questions**

 After consulting the copy of the questionnaire, do you think that further information should be asked (also considering the possible extension to other CRs)?

## **5. Data storage**

#### **Issues to be discussed**

- Data will be centrally stored at FONDAZIONE IRCCS ISTITUTO NAZIONALE DEI TUMORI, MILAN.
- For a list of cancer registries data will be shared with the ONKOLOSKI INSTITUT, LJUBLJANA for the analysis.
- **o** Data will be stored individually, but anonymously.
- Data will be stored in a dedicated server not connected to the web, and according to the standard requirements for data security.
- **•** Data handling will be conform with the EC General Data Protection Regulation (2016/679)